Государственное автономное профессиональное образовательное учреждение Тюменской области «Тюменский колледж транспортных технологий и сервиса» (ГАПОУ ТО «ТКТТС»)

> **УТВЕРЖДАЮ** заместитель директора

по учебно - производственной работе **Н.Ф. Борзенко**  $\frac{19}{2}$   $\frac{04}{2023}$ 

#### РАБОЧАЯ ПРОГРАММА

Учебная дисциплина ЕН.02 Информатика

Специальность 23.02.07. Техническое обслуживание и ремонт двигателей, систем и агрегатов <u>автомобилей</u>

Тюмень 2023

Рабочая программа учебной дисциплины ЕН.02 Информатика разработана на основе Федерального государственного образовательного стандарта (далее - ФГОС) по специальности среднего профессионального образования (далее – СПО) 23.02.07 Техническое обслуживание и ремонт двигателей, систем и агрегатов автомобилей, утвержденного Приказом Министерства образования и науки от 09.12.2016 №1568

Рассмотрена на заседании ПЦК социально-экономических, математических дисциплин и дисциплин естественно-научного цикла

протокол № \_\_\_ от « $\rightarrow$  \_\_\_ 2022 г.

Председатель ПЦК \_\_\_\_\_\_\_\_\_\_\_\_ /Сарычева Н.П./

Организация-разработчик: ГАПОУ ТО «ТКТТС»

Разработчик: Мещеряков Александр Ахатович, преподаватель ГАПОУ ТО «ТКТТС».

## **СОДЕРЖАНИЕ**

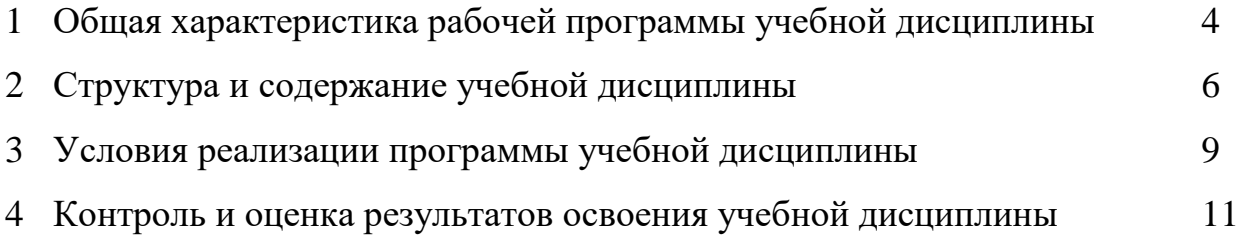

## **1. ОБЩАЯ ХАРАКТЕРИСТИКА РАБОЧЕЙ ПРОГРАММЫ УЧЕБНОЙ ДИСЦИПЛИНЫ**

#### **1.1. Место дисциплины в структуре основной образовательной программы:**

Учебная дисциплина ЕН.02 Информатика является обязательной частью математического и общего естественнонаучного учебного цикла основной профессиональной образовательной программы в соответствии с ФГОС по специальности: 23.02.07 Техническое обслуживание и ремонт двигателей, систем и агрегатов автомобилей

Учебная дисциплина ЕН.02 Информатика обеспечивает формирование профессиональных и общих компетенций по всем видам деятельности ФГОС по специальности 23.02.07 Техническое обслуживание и ремонт двигателей, систем и агрегатов автомобилей.

Особое значение дисциплина имеет при формировании и развитии ОК1-6, ПК1.1-6.4, ЛР10,14,15

ОК 01. Выбирать способы решения задач профессиональной деятельности,

применительно к различным контекстам.

ОК 02. Использовать современные средства поиска, анализа и интерпретации информации, и информационные технологии для выполнения задач профессиональной деятельности.

ОК 03. Планировать и реализовывать собственное профессиональное и личностное развитие.

ОК 04. Работать в коллективе и команде, эффективно взаимодействовать с коллегами, руководством, клиентами.

ОК 05. Осуществлять устную и письменную коммуникацию на государственном языке с учетом особенностей социального и культурного контекста.

ОК 06. Проявлять гражданско-патриотическую позицию, демонстрировать осознанное поведение на основе традиционных общечеловеческих ценностей.

ПК 5.1 Планировать деятельность подразделения по техническому обслуживанию и ремонту систем, узлов и двигателей.

ПК 5.2 Организовывать материально-техническое обеспечение процесса по ТО

ПК 6.1. Определять необходимость модернизации автотранспортного средства.

ПК 6.2. Планировать взаимозаменяем ость узлов и агрегатов автотранспортного средства и повышение их эксплуатационных свойств.

ПК 6.4. Определять остаточный ресурс производственного оборудования.

ЛР 10. Заботящийся о защите окружающей среды, собственной и чужой безопасности, в том числе цифровой.

ЛР 14. Готовый соответствовать ожиданиям работодателей: эффективно взаимодействующий с членами команды и сотрудничающий с другими людьми, осознанно выполняющий профессиональные требования, нацеленный на достижение поставленных целей

ЛР 15. Открытый к текущим и перспективным изменениям в мире труда и профессий.

#### **1.2. Цель и планируемые результаты освоения дисциплины:**

В рамках программы учебной дисциплины обучающимися осваиваются умения и знания

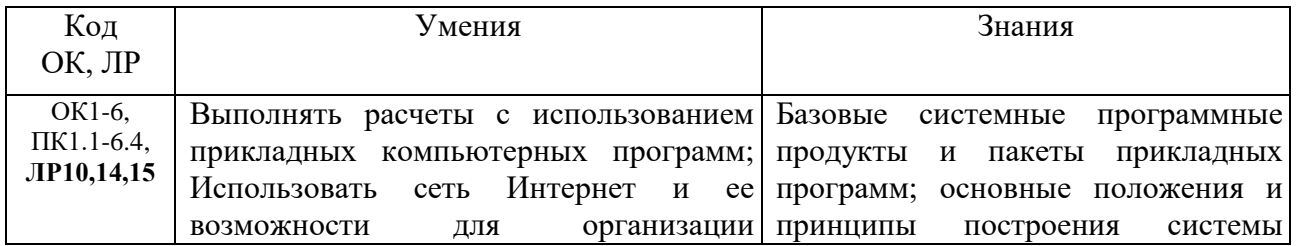

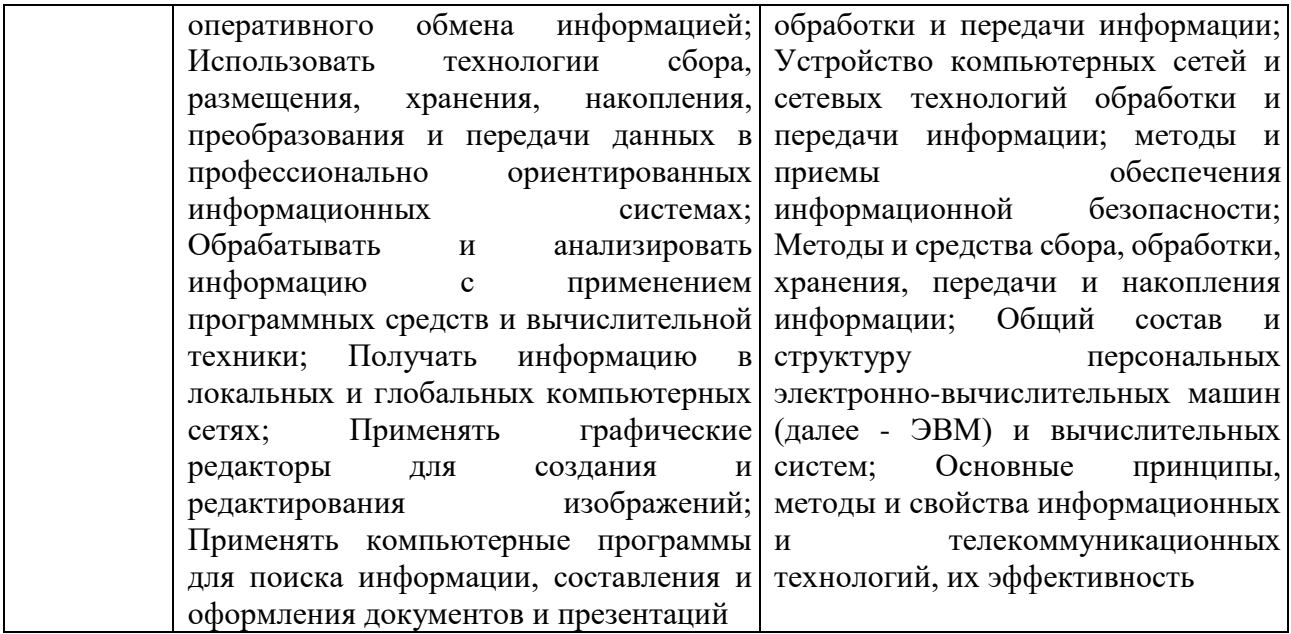

# **2. СТРУКТУРА И СОДЕРЖАНИЕ УЧЕБНОЙ ДИСЦИПЛИНЫ**

# **2.1. Объем учебной дисциплины и виды учебной работы**

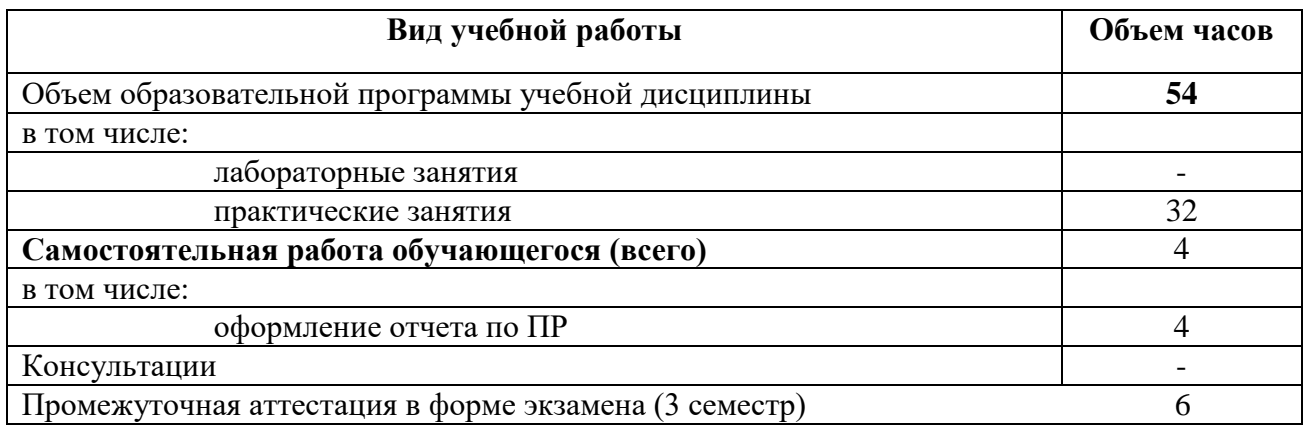

# **2.2. Тематический план и содержание учебной дисциплины ЕН.02 Информатика**

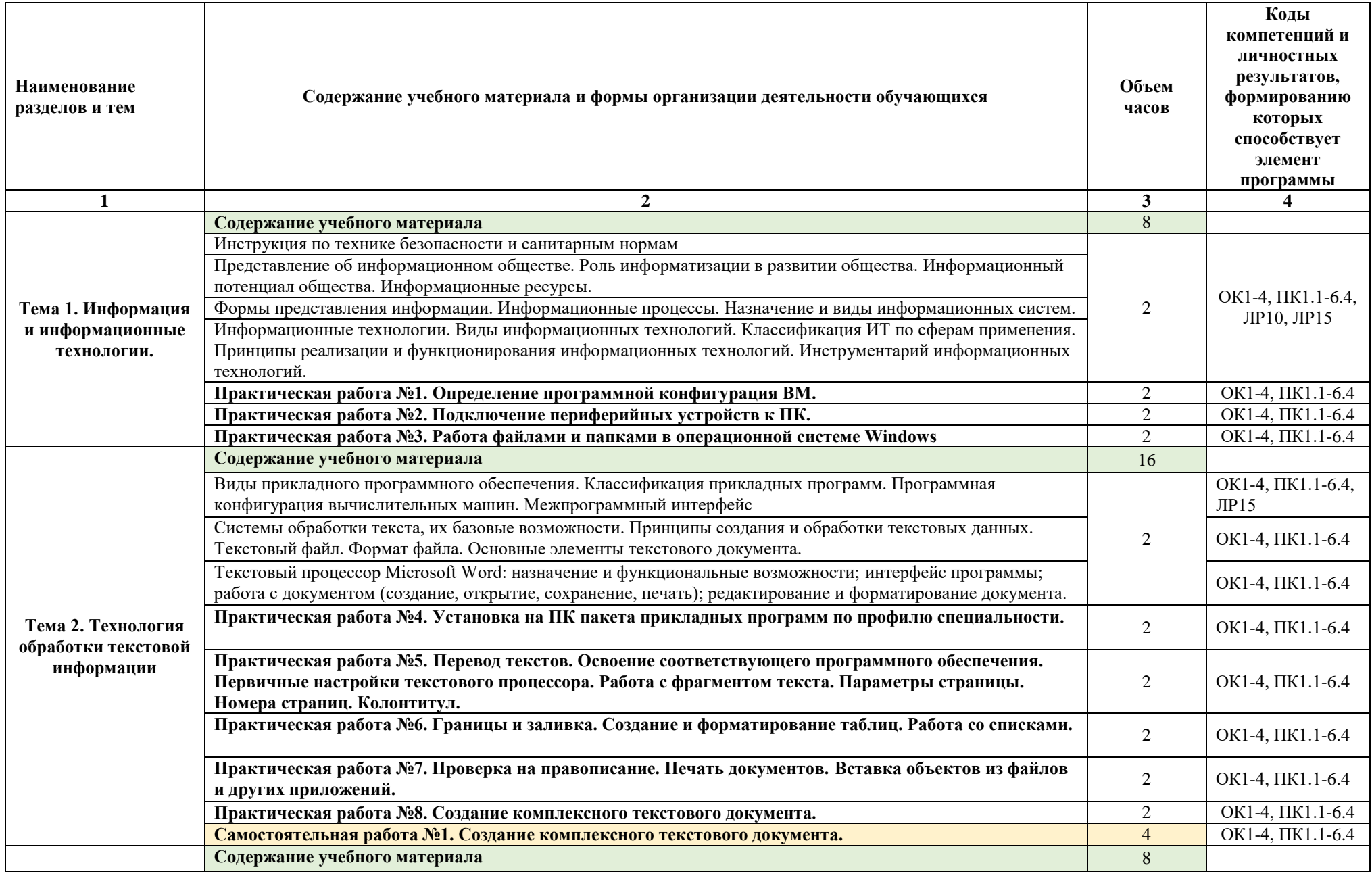

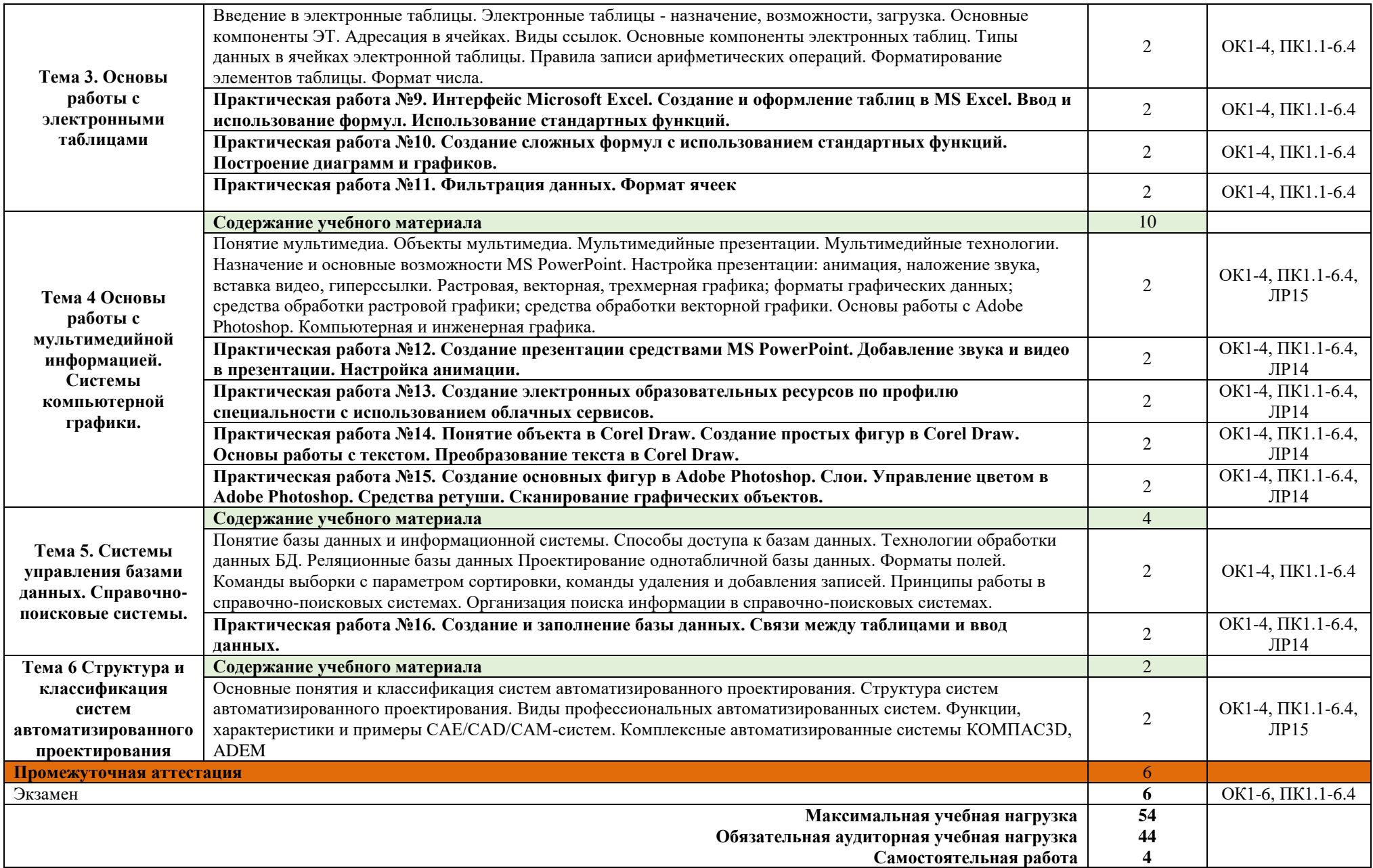

## **3. УСЛОВИЯ РЕАЛИЗАЦИИ ПРОГРАММЫ ДИСЦИПЛИНЫ**

#### **3.1. Требования к минимальному материально-техническому обеспечению**

Для реализации программы дисциплины ЕН.02 Информатика предусмотрены следующие специальные помещения:

Кабинет информационных технологий, оснащенный оборудованием:

- посадочные места по количеству обучающихся;

- рабочее место преподавателя;

техническими средствами обучения:

- компьютер с лицензионным программным обеспечением;
- мультимедиапроектор

#### **3.2. Информационное обеспечение реализации программы**

Для реализации программы в библиотечном фонде образовательной организации имеются печатные и/или электронные образовательные и информационные ресурсы, для использования в образовательном процессе

#### **3.2.1. Печатные издания**

#### **Основные источники**

ОЛ-1: - Цветкова М. С. Информатика и ИКТ : учебник для нач. и сред проф. образования / М. С. Цветкова, Л.С.Великович. — 6-е изд., стер. — М. : Издательский центр «Академия», 2020. — 352 с., [8] л. цв. ил.

ОЛ-2: - Цветкова М. С. Информатика и ИКТ: практикум для профессий и специальностей технического и социально-экономического профилей : учеб. пособие для студ. учреждений сред. проф. образования / Н. Е. Астафьева, С. А. Гаврилова, М. С. Цветкова; под ред. М.С.Цветковой. — 2-е изд., стер. — М. : Издательский центр «Академия», 2020. — 272 с.

ОЛ-3: - Цветкова М.С. , Хлобыстова И. Ю. Информатика и ИКТ. Практикум для профессий и специальностей естественно-научного и гуманитарного профилей : учеб. пособие для нач. и сред. проф. образования / М.С.Цветкова, И.Ю.Хлобыстова. —6-е изд., стер. - М. : Издательский центр «Академия», 2020. — 240 с.

#### **3.2.2. Электронные издания (электронные ресурсы):**

- 1. Омельченко В.П. Информатика [Электронный ресурс]: учебник для студ. СПО. М. : ГЭОТАР-Медиа, 2014. Режим доступа: <http://www.medcollegelib.ru/book/ISBN9785970431474.html>
- 2. Библиофонд. Электронная библиотека студента. Информатика. [Электронный ресурс]: [сайт]. – Электрон. дан. – Режим доступа: [http://www.bibliofond.ru](http://www.bibliofond.ru/)
- 3. Электронные учебники и самоучители. Информатика. [Электронный ресурс]: [сайт]. Электрон. дан. – Режим доступа:<http://tepka.ru/index.html>
- 4. Федеральный центр информационно-образовательных ресурсов ФЦИОР. Форма доступа: [http://www.fcior.edu.ru](http://www.fcior.edu.ru/)
- 5. Единая коллекция цифровых образовательных ресурсов. Форма доступа: http:// [www.school](http://www.school-collection.edu.ru/)[collection.edu.ru](http://www.school-collection.edu.ru/)
- 6. Открытые интернет-курсы «ИНТУИТ» по курсу «Информатика». Форма доступа: http:// [www.intuit.ru/studies/courses](http://www.intuit.ru/studies/courses)
- 7. Мегаэнциклопедия Кирилла и Мефодия, разделы «Наука / Математика. Кибернетика» и «Техника / Компьютеры и Интернет». Форма доступа: [http://www.megabook.ru](http://www.megabook.ru/)
- 8. Единое окно доступа к образовательным ресурсам Российской Федерации. Форма доступа: [http://www.window.edu.ru](http://www.window.edu.ru/)
- 9. Информационно-образовательный портал для учителя информатики и ИКТ. Форма доступа: [http://www.klyaksa.net](http://www.klyaksa.net/)
- 10. Методическая копилка учителя информатики. Форма доступа: http:// [www.metod](http://www.metod-kopilka.ru/)[kopilka.ru](http://www.metod-kopilka.ru/)
- 11. Дидактические материалы по информатике: [http://comp-science.narod.ru](http://comp-science.narod.ru/)

#### *3.2.3. Дополнительные источники:*

ДЛ-1: - Виноградов Ю.Н. Математика и информатика: учебник для студ. СПО. – М.: ИЦ «Академия», 2014.

## **4. КОНТРОЛЬ И ОЦЕНКА РЕЗУЛЬТАТОВ ОСВОЕНИЯ УЧЕБНОЙ ДИСЦИПЛИНЫ**

Контроль и оценка результатов освоения учебной дисциплины осуществляются преподавателем в процессе проведения практических занятий, тестирования, а также выполнения обучающимися внеаудиторной самостоятельной работы.

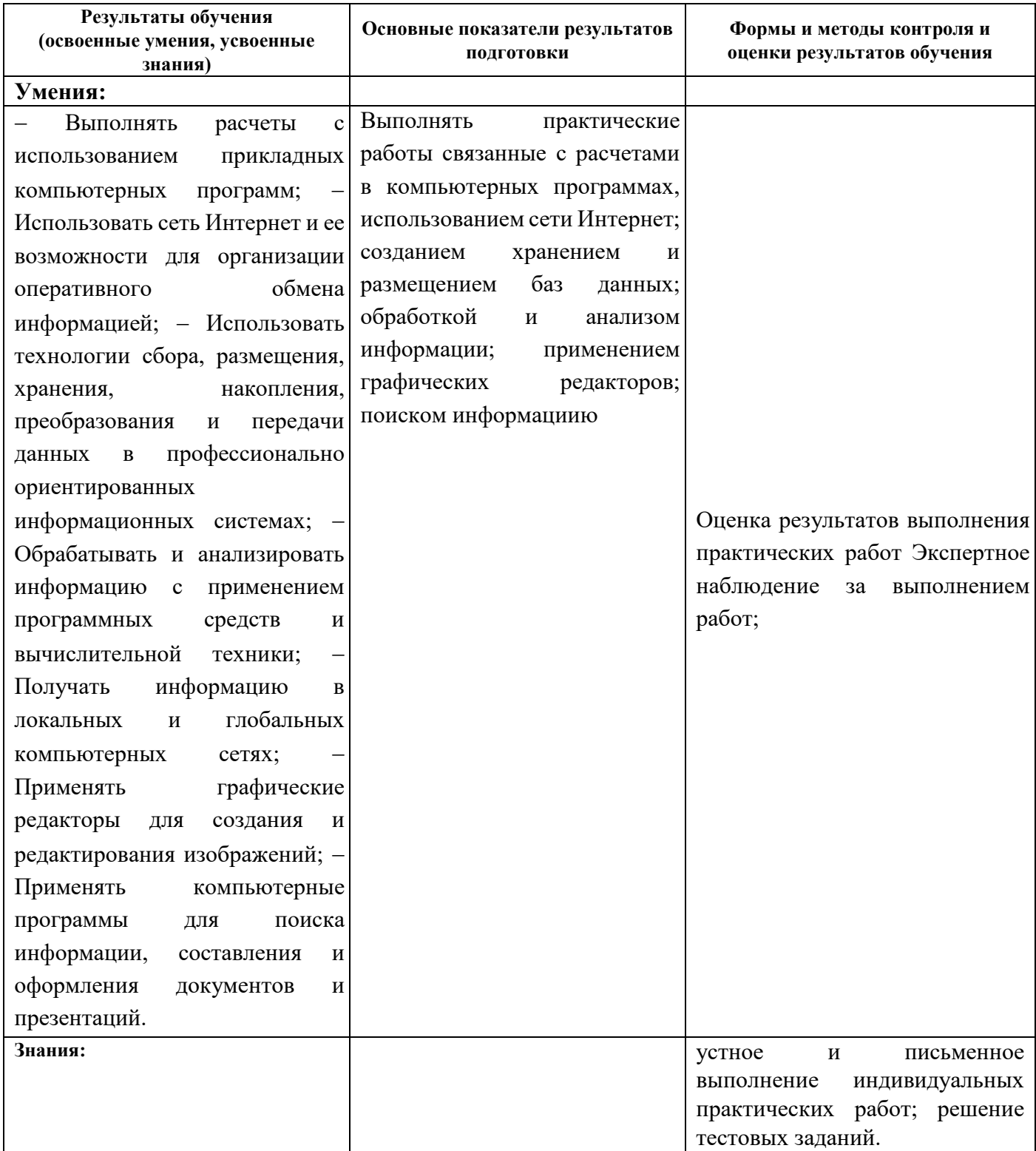

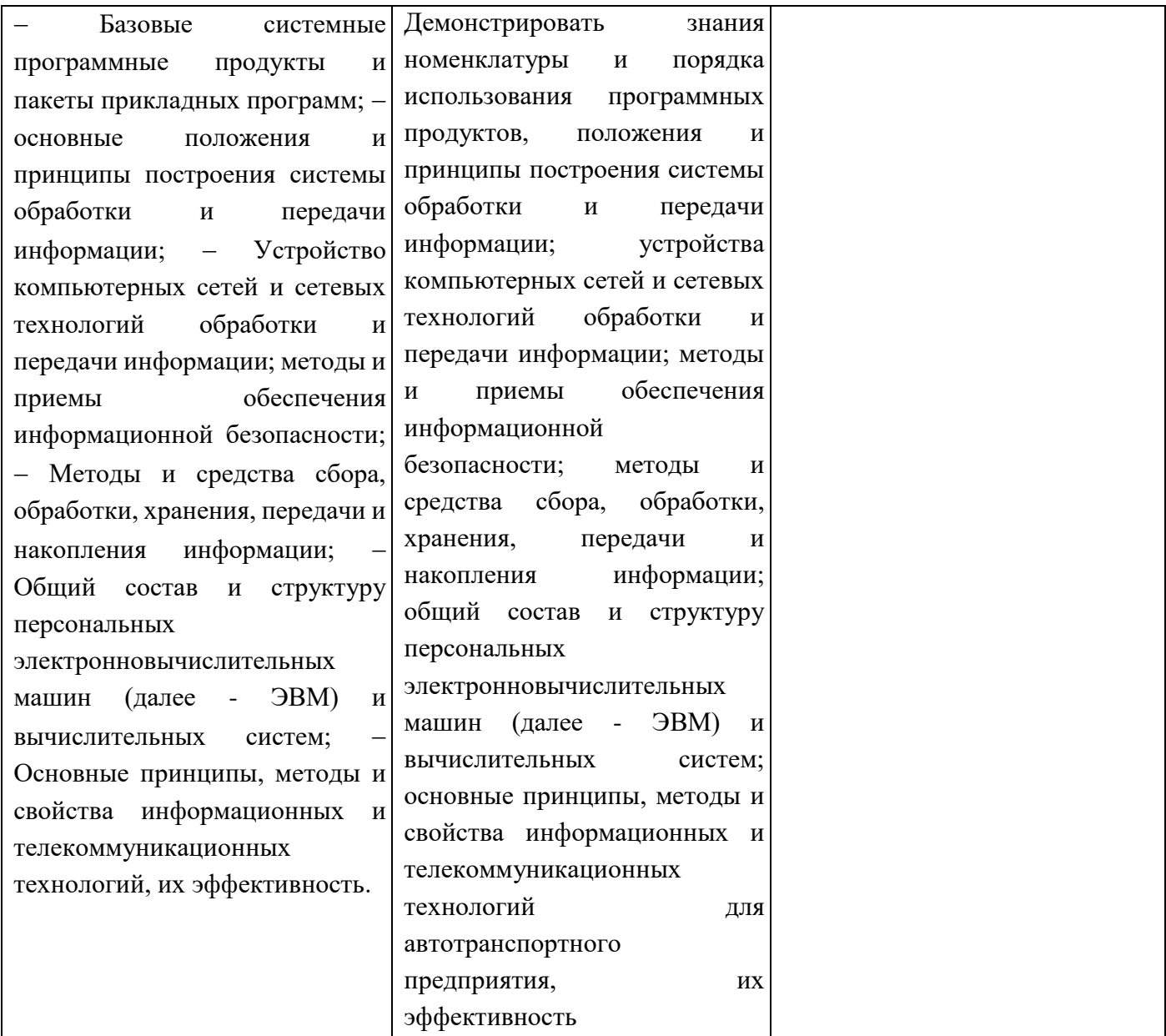

Формы и методы контроля и оценки результатов обучения должны позволять проверять у обучающихся развитие общих компетенций и обеспечивающих их умений.

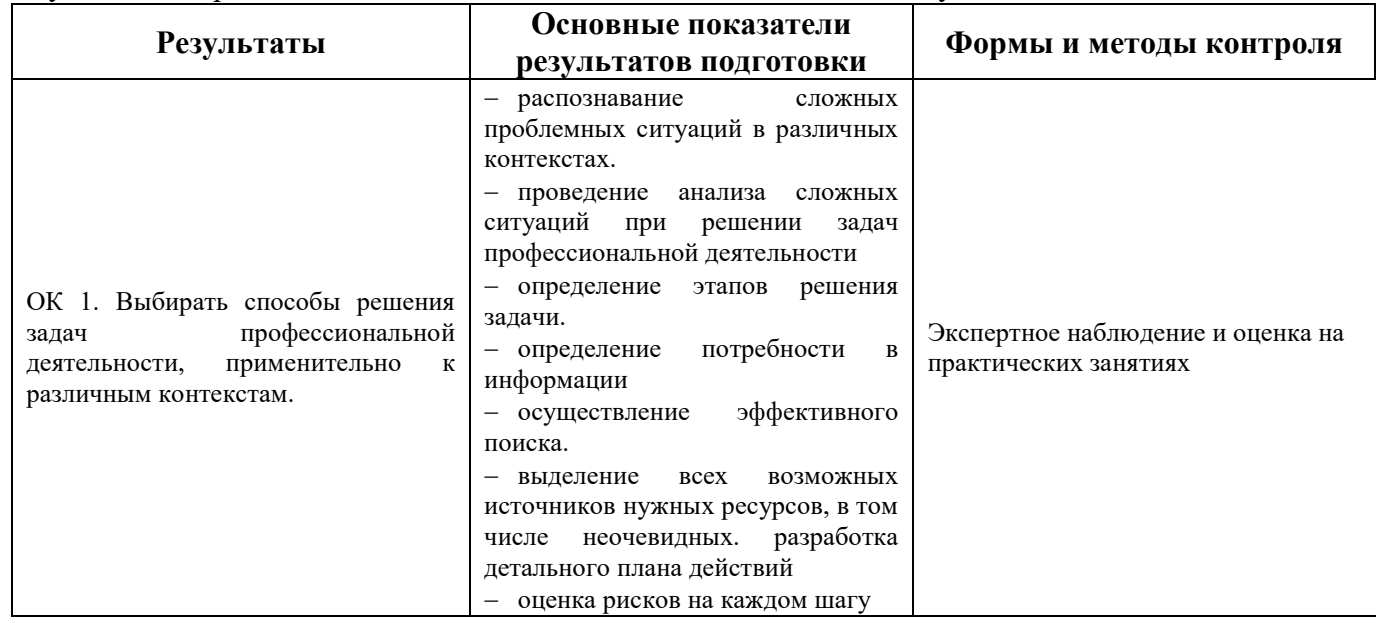

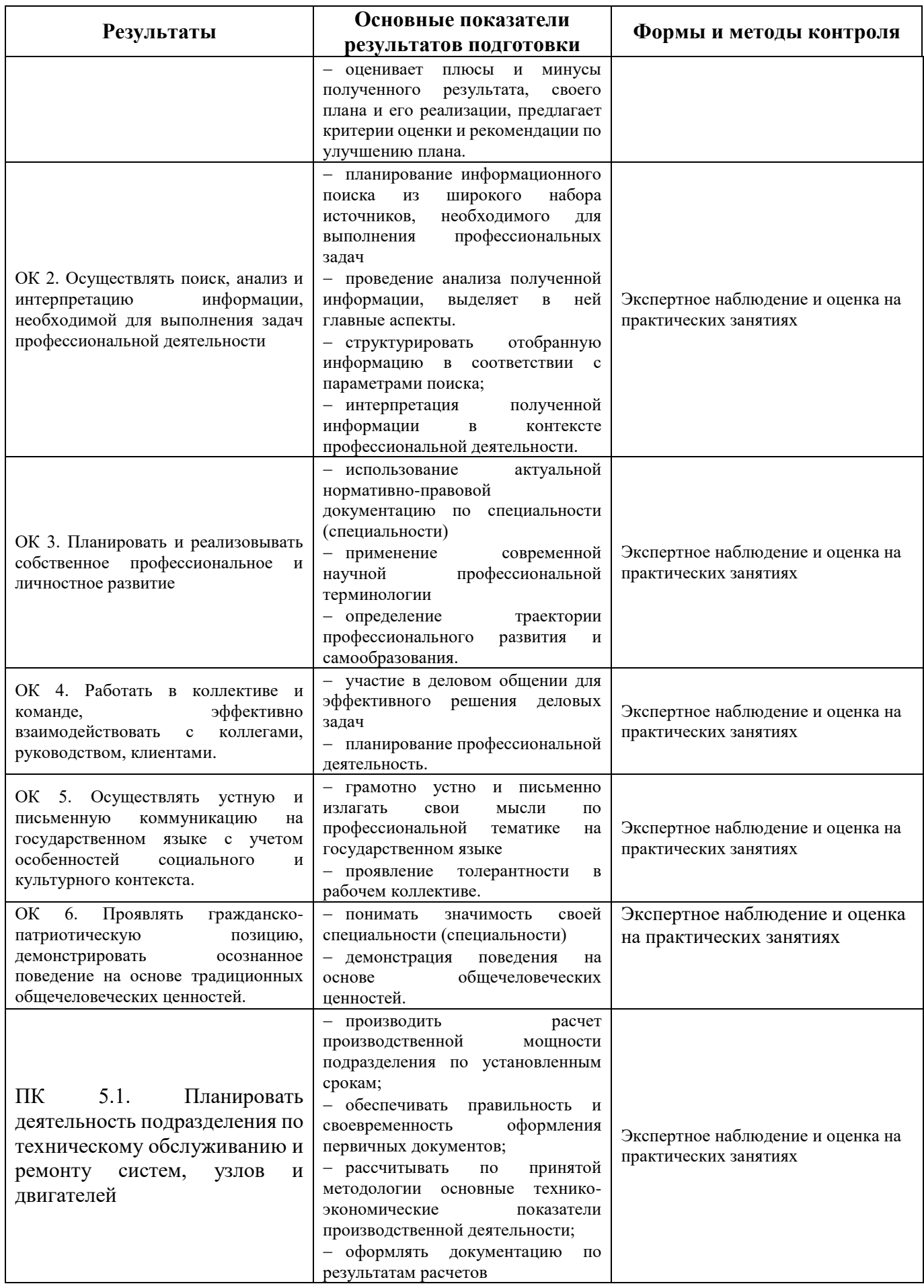

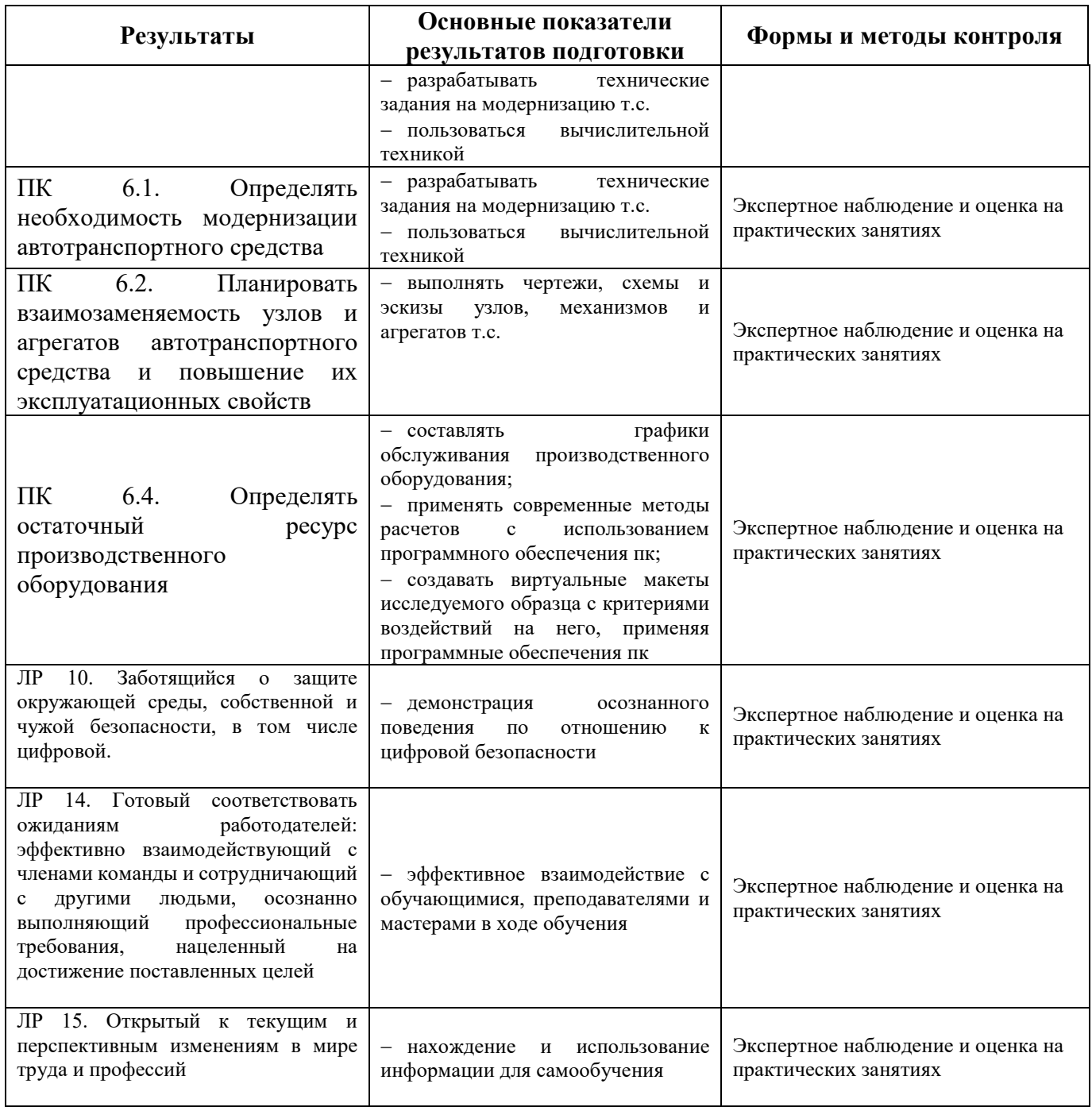